Dorset Portfolio Management Office

# Celoxis

# User Types and Access Controls

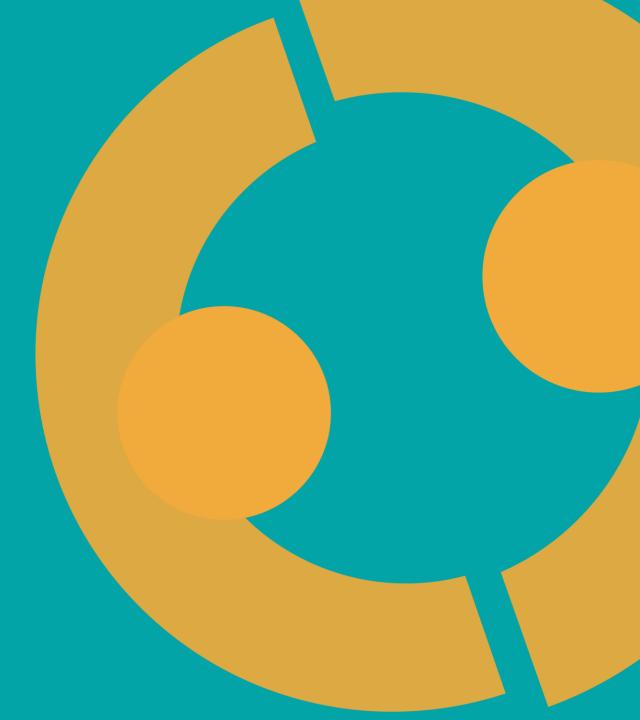

## **Celoxis Users and Access**

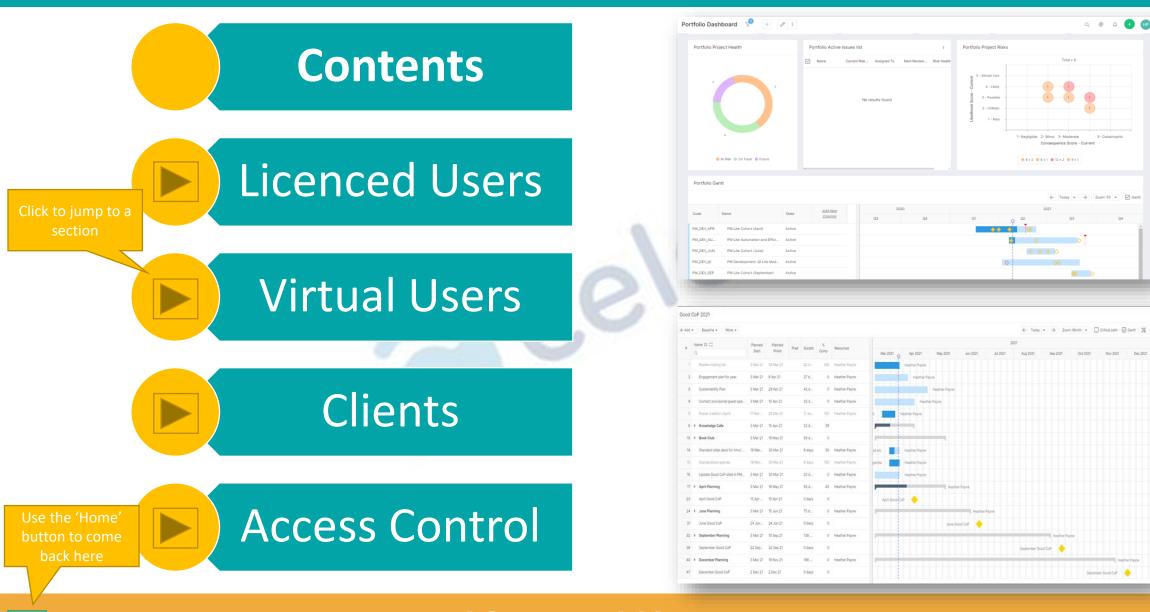

Licenced Users >>>

# **Licenced Users**

# Licenced users are given an account to login and have access to a full suite of features.

#### Dashboards Editing Creating • View and make updates Editing the same as • Create projects, tasks, • in dashboard screens risks, lessons etc. creating • Can print dashboards for • Personalise your account • Filter and run reports reporting outside of settings, notifications Make changes to any and calendar Celoxis projects where you are listed as team

Licenced users are able to use the 'Comments' and 'Discussion' (coming soon) features to communicate with each-other in Celoxis. Use the @ function and chat with your project team or request updates on tasks and risks.

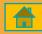

# Virtual Users >>>

## **Virtual Users**

#### Virtual users are not given an account to login but can be assigned tasks and update progress by email. You can do this from the Interactive Gantt

| 5          | Good CoP Engagement          | 31 Mar 21     | 8 Apr 21         | 4                  | 7 days   | 0 Kathryn | Assigns the following resources to the selected tasks | 5           | Good CoP Engag                          | jement 31 N  | Mar 21           | 8 Apr 21 4       | 7 days   | ок   | Kath |
|------------|------------------------------|---------------|------------------|--------------------|----------|-----------|-------------------------------------------------------|-------------|-----------------------------------------|--------------|------------------|------------------|----------|------|------|
| 6          | SID update                   | 8 Apr 21      | 8 Apr 21         | 5                  | 0 days   | 0 Cara Cr | Resource *                                            | 6           | SID update                              | 8 Ar         | pr 21            | 8 Apr 21 5       | 0 days   | 0 0  | Cars |
| 7 🔻        | Initial Design               | ℃ut           | Ctrl+X<br>Ctrl+C | 1                  | 48 days  | 0 Project | vi                                                    |             | <ul> <li>Initial Design</li> </ul>      | % Cut        | Ctrl+X           | 15 Jun 21 1      | 48 days  | 0 P  |      |
| 8          | Produce draft framework      | D Paste       | Ctrl+V           |                    | 5 days   | 0 Project | David Shears                                          | <b>4</b> 8  | Produce draft fra                       | Copy         | Ctrl+C<br>Ctrl+V | 15 Apr 21        | 5 days   | 0 P  | Proj |
| 9          | Design Framework Power       | j≡ Indent     | 1                | 8                  | 4 days   |           | Virtual Team Member                                   |             | Design Framewo                          |              | CUI+V            | 21 Apr 21 8      | 4 days   | 0 Т  | Геа  |
| <b>1</b> 0 | Review all draft content     | ፸ Outdent     | 0                | 9                  | 16 days  | ream M    |                                                       | <b>4</b> 10 | Review all draft o                      | 🗉 Outdent    | 0                | 13 May 21 9      | 16 days  | 0 T  | Гea  |
| 11         | Create first Draft working . | 🖒 Color       | •                | 10                 | 23 days  | 0 Team N  | CANCEL SUBMIT                                         | 11          | Create first Draft                      |              |                  | 15 Jun 21 10     | 23 days  | 0 T  | ſe   |
| 12 🔻       | PMO internal Testing         | Delete Depen  | idency >         | 7                  | 245 days | 9         |                                                       | 12          | <ul> <li>PMO internal Testin</li> </ul> | Delete Deper | ndency >         | 24 May 22 7      | 245 days | 9    |      |
| 10         | First Working Framework o    | 🐣 Resources   | •                | Assign Resources   | s        | 0 Virtual |                                                       | 13          | First Working Fra                       |              | ,                | 30 Jul 21        | 33 days  | 0 V  | Vir  |
| ual us     | ser must be 🧁                | Status Update | e 🕨              | Replace a resource |          | 0 Kathryn |                                                       | <b>±</b> 14 | User Testing                            | Status Updat | te 🕨             | 50%              | 10 days  | 0 к  | Ka   |
|            | member of                    | 🖉 Edit        | E                | 15                 | io days  |           |                                                       | 15          | Assemble User T                         | Ø Edit       | E                | 100%             | 34 days  | 0 J  | Ja   |
|            | ct team to                   | View Details  | v                |                    | 34 days  | 0 Jane Si |                                                       | 16          | UTG Kick off Me                         | View Details | V                | % and Comments   | 35 days  | 0    |      |
| n tas      | ks to them                   | C' Recur      |                  | 15                 | 35 days  | 0         |                                                       | 17          | Undertake User I                        |              |                  | ム Request Update | 34 days  | J J  | Ja   |
| 17         | Undertake User Initial Test  |               |                  | 16                 | 34 days  | 0 Jane Si |                                                       | 18          | Revisions Period                        | R. Split     |                  | 21 Feb 22 17     | 33 days  | 75 V | Vi   |
|            |                              | 2 Solit       | -                |                    |          |           |                                                       | 18          | Revisions Period                        | × Delete     | Del              |                  | 33 days  |      | 75 V |

Celoxis only accepts plain text so you must remind your virtual users to delete their signature when replying to the email.

# Progress Emails >>>

# **Progress Emails**

| Edit the subject of the reply too                                                                                                    |                                                                                                    | sers are not given a<br>igned tasks and upo                |                                                                                                    |                                                                                                    | The request brackets are<br>removed and the & update<br>added after the task name in<br>brackets |                                                  |
|----------------------------------------------------------------------------------------------------|----------------------------------------------------------------------------------------------------|------------------------------------------------------------|----------------------------------------------------------------------------------------------------|----------------------------------------------------------------------------------------------------|--------------------------------------------------------------------------------------------------|--------------------------------------------------|
| [Task Update Requested] First Workin<br>Celoxis Notifications <nobody@celoxis<br>To ● PMO Team (Dorset CCG)<br/>If there are problems with how this message is displayed, or</nobody@celoxis<br> |                                                                                                    | ← Reply ≪ Reply All → Forward ····<br>Fri 23/04/2021 10:54 | RE: First Working Framework our<br>PT PMO Team (Dorset CCG) <pmo@<br>To • Heather Payne via Celoxis<br/>This is a test</pmo@<br>                                                                                               | tput Complete [%:50] P:KE Project trainir<br>Pdorsetccg.nhs.uk>                                                                                                    |                                                                                                  | Reply All → Forward ••••<br>Fri 23/04/2021 11:01 |
| Reply to the email<br>rather than pressing<br>'Update Progress'                                                                                                    | Priority         Normal         Diagonal         Project training test         Project training test         Project training test         Project training test         Project training test         Project training test         Project training test         Project Training test         Project Training test |                                                            | Fron Celoxis Notifications <nobody@celoxis.co<br>3 April 2021 10:54<br/>P Team (Dorset CG) <pmo@dorsetcg.r<br>Task Update Requested) First Working<br/>Ou can also add<br/>comments</pmo@dorsetcg.r<br></nobody@celoxis.co<br> | nhs.uk><br>Framework output Complete [P:KE Project training test]<br>## Reply only a<br>Task: First Working Framework<br>IFP Task progress update is requ<br>Heather Payne | 1 1                                                                                              |                                                  |

Celoxis only accepts *plain text* so you must remind your virtual users to delete their signature when replying to the email.

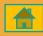

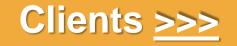

## **Clients**

#### Clients <u>can</u> be given a login to view reports and dashboards, view task progress and information and if permitted, update task progress.

| ents 7 🖉 🕹 + 🗄 | :                     |                      |         | Q @ ¢ 🕂 [H                           |  |  |
|----------------|-----------------------|----------------------|---------|--------------------------------------|--|--|
| 2 Parent ↑     | Name                  | Email                | Virtual |                                      |  |  |
| 7              |                       |                      |         |                                      |  |  |
|                | Test Client - virtual | pmo@dorsetccg.nhs.uk | Yes     | Clients can also be set              |  |  |
|                | UHD Client            | pmo@dorsetccg.nhs.uk | No      | to 'Virtual' or you c                |  |  |
|                | Test 2                |                      | Yes     | leave the login<br>information blank |  |  |
|                | Test Client           | pmo@dorsetccg.nhs.uk | No      |                                      |  |  |
|                | SRO Elective Care     | i@dorsetccg.nhs.uk   | Yes     |                                      |  |  |
|                | Client 1              | client1@celoxis.com  | No      |                                      |  |  |
|                | Client 2              | client2@celoxis.com  | No      |                                      |  |  |

If you do not want clients to login, they can be sent reports by email and do not need to have an account created.

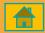

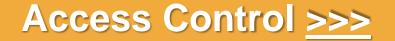

# **Access Control**

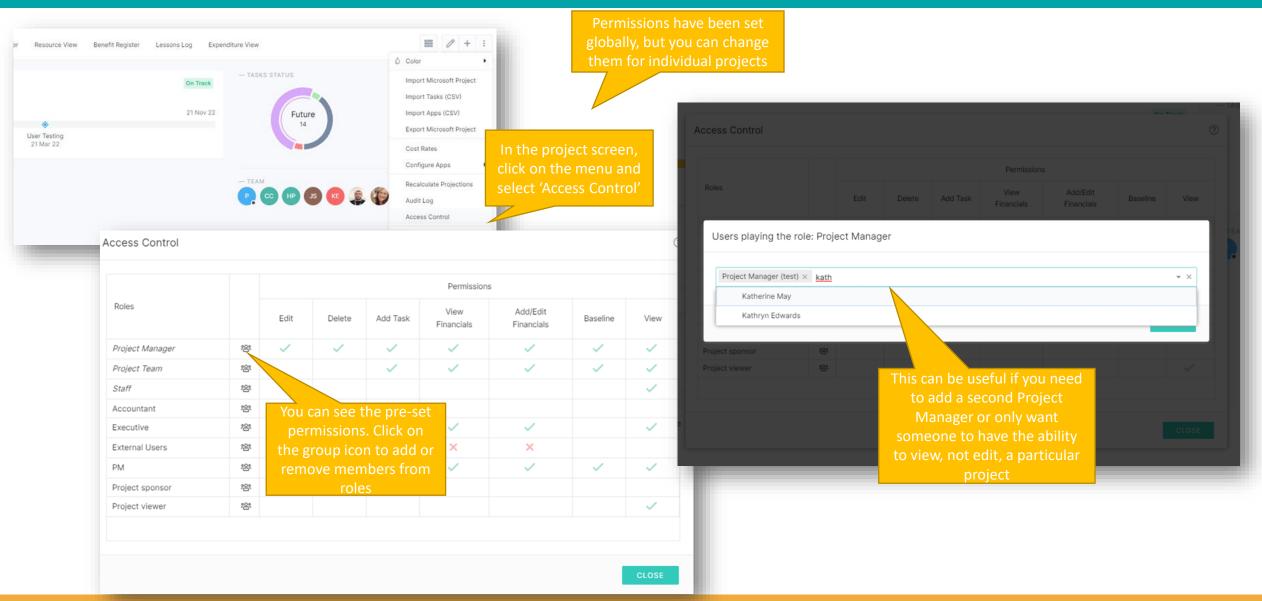

# Visit the Celoxis Knowledge Base >>>